## **A5.1: Abtasttheorem**

Gegeben ist ein Analogsignal *x*(*t*) entsprechend der Skizze. Bekannt ist, dass dieses Signal keine höheren Frequenzen als  $B_{\text{NF}} = 4$  kHz beinhaltet. Durch Abtastung (Abtastrate  $f_A$ ) erhält man das in der Grafik rot eingezeichnete Signal  $x_A(t)$ .

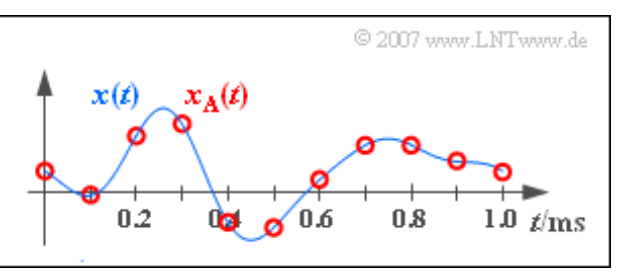

Zur Signalrekonstruktion wird ein Tiefpass mit dem Frequenzgang

$$
H(f) = \begin{cases} 1 & \text{für} & |f| < f_1, \\ 0 & \text{für} & |f| > f_2 \end{cases}
$$

eingesetzt. Der Bereich zwischen den Frequenzen $f_1$  und  $f_2 > f_1$  ist für die Lösung dieser Aufgabe nicht relevant.

Die Eckfrequenzen *f*<sup>1</sup> und *f*<sup>2</sup> sind so zu bestimmen, dass das Ausgangssignal *y*(*t*) des Tiefpasses mit dem Signal *x*(*t*) exakt übereinstimmt.

**Hinweis:** Die Aufgabe bezieht sich auf die theoretischen Grundlagen von **Kapitel 5.1.** Zu der hier behandelten Thematik gibt es auch ein Interaktionsmodul:

**Abtastung periodischer Signale und Signalrekonstruktion**

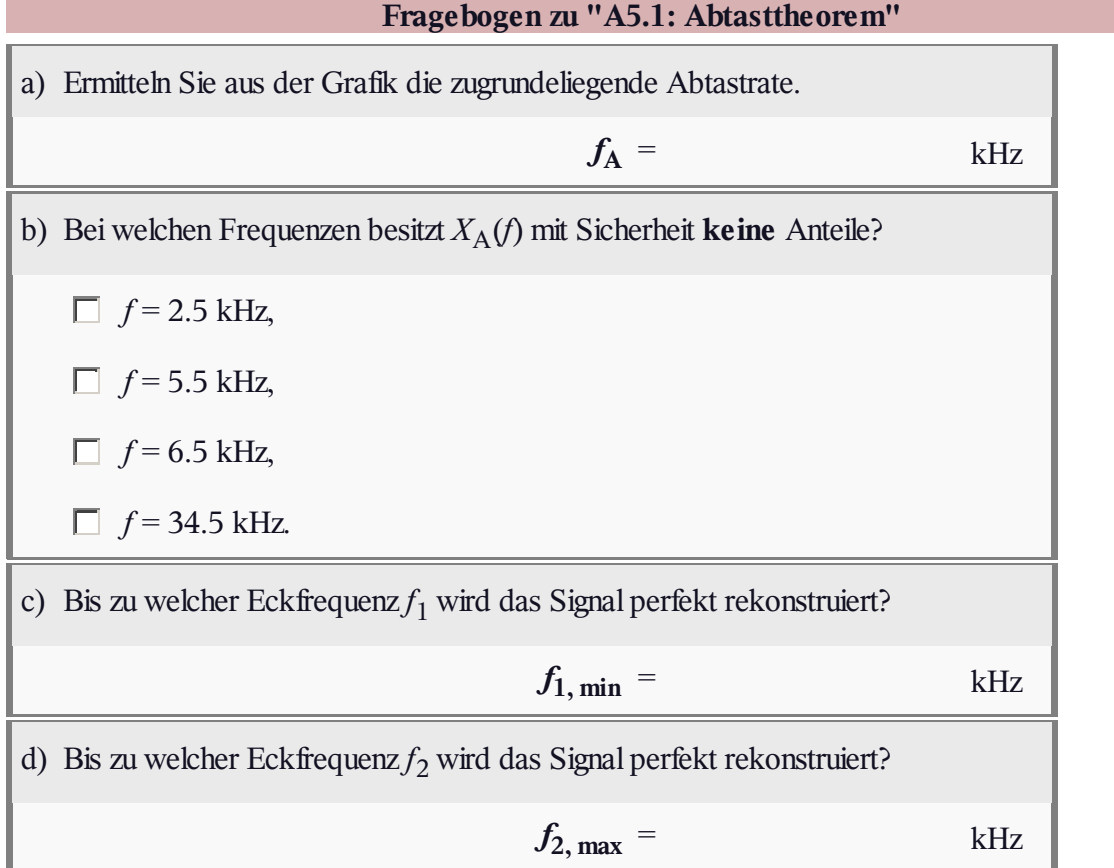

## **Z5.1: Zeitdiskrete Harmonische**

Wir betrachten drei harmonische Schwingungen mit gleicher Frequenz und gleicher Amplitude:

$$
x_1(t) = A \cdot \cos(2\pi \cdot f_0 \cdot t),
$$
  
\n
$$
x_2(t) = A \cdot \sin(2\pi \cdot f_0 \cdot t),
$$
  
\n
$$
x_3(t) = A \cdot \cos(2\pi \cdot f_0 \cdot t - 60^\circ).
$$

Die Schwingungsparameter  $f_0$  und *A* können Sie der Grafik entnehnen.

Angenommen wird, dass die Signale äquidistant zu den Zeitpunkten  $v \cdot T_A$  abgetastet werden, wobei die Parameterwerte  $T_A$  = 80 μs und  $T_A$  = 100 μs analysiert werden sollen .

Die Signalrekonstruktion beim Empfänger erfolgt durch einen Tiefpass *H*(*f*), der aus dem abgetasteten Signal  $y_A(t) = x_A(t)$  das Signal  $y(t)$  formt. Es gelte:

$$
H(f) = \begin{cases} 1 & \text{für} & |f| < f_{\rm G} ,\\ 0.5 & \text{für} & |f| = f_{\rm G} ,\\ 0 & \text{für} & |f| > f_{\rm G} , \end{cases}
$$

Hierbei gibt *f*<sub>G</sub> die Grenzfrequenz des Tiefpassfilters an. Für diese soll gelten:

$$
f_{\rm G} = \frac{1}{2 \cdot T_{\rm A}}.
$$

Das Abtasttheorem ist erfüllt, wenn  $y(t) = x(t)$  gilt.

**Hinweis:** Die Aufgabe bezieht sich auf die theoretischen Grundlagen von **Kapitel 5.1.** Zu der hier behandelten Thematik gibt es auch ein Interaktionsmodul:

#### **Abtastung periodischer Signale und Signalrekonstruktion**

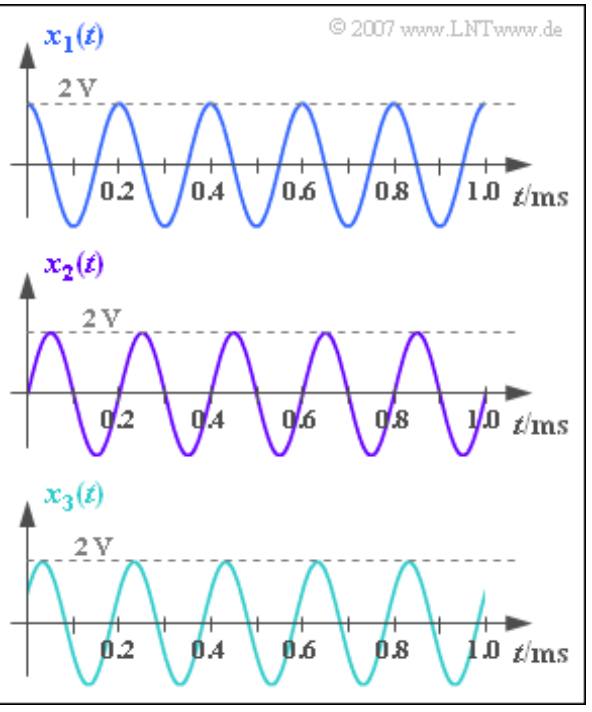

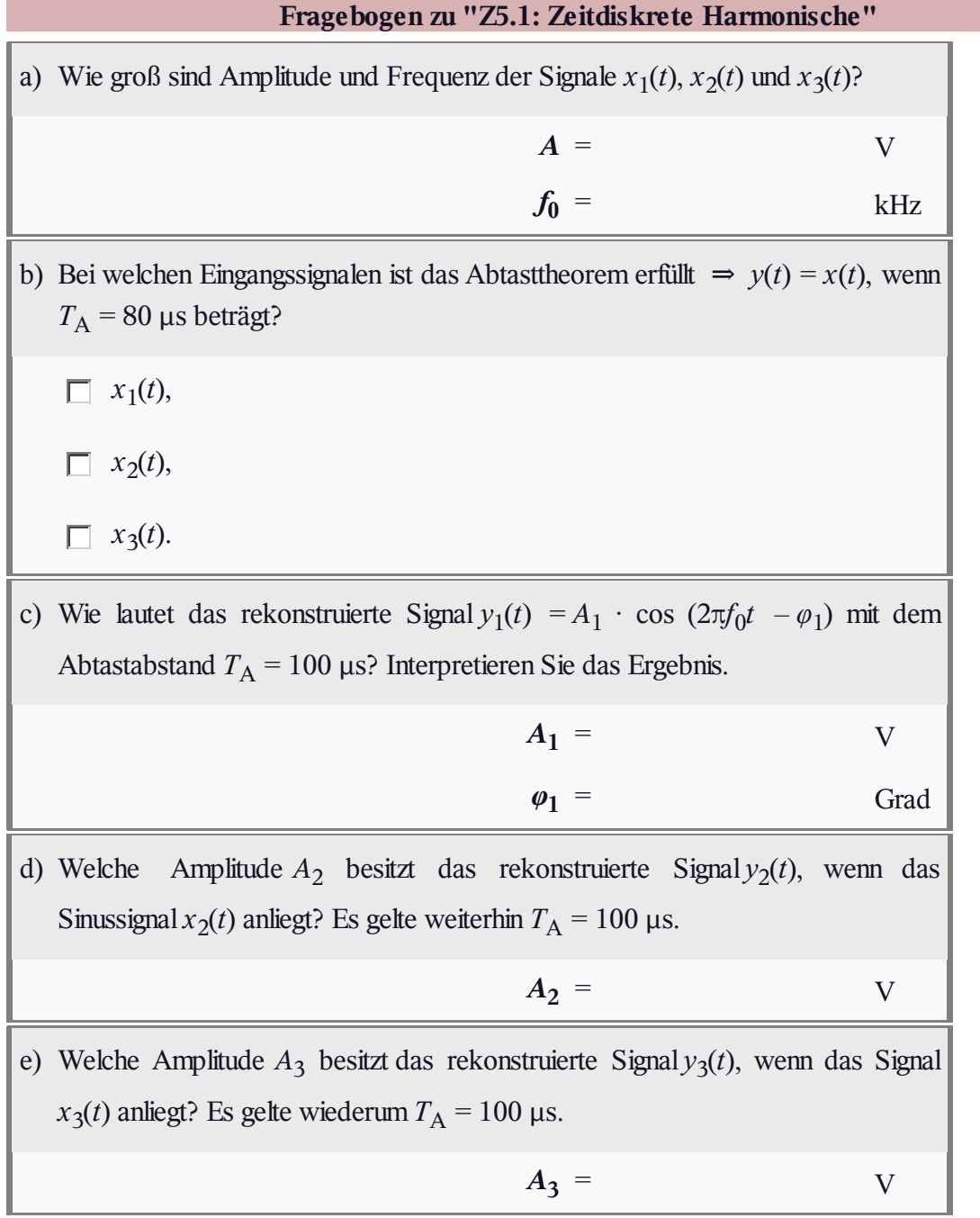

## **A5.2: Inverse DFT**

Bei der *Diskreten Fouriertransformation* (DFT) werden aus d e n *N* Koeffizienten *d*(*ν*) – also den Abtastwerten des Zeitsignals  $x(t)$  – d i e *N* Spektralbereichskoeffizienten  $D(\mu)$ berechnet. Mit  $v = 0, ..., N - 1$  und  $\mu = 0, ..., N - 1$  gilt:

$$
D(\mu) = \frac{1}{N} \cdot \sum_{\nu=0}^{N-1} d(\nu) \cdot w^{\nu \cdot \mu}.
$$

Hierbei bezeichnet *w* den komplexen Drehfaktor:

$$
w = e^{-j \cdot 2\pi/N} = \cos(2\pi/N) - j \cdot \sin(2\pi/N).
$$

Für die *Inverse Diskrete Fouriertransformation* (IDFT) gilt entsprechend  $\Rightarrow$  "Umkehrfunktion" der DFT:

$$
d(\nu) = \sum_{\mu=0}^{N-1} D(\mu) \cdot w^{-\nu \cdot \mu}.
$$

 $\overline{A}$  $\overline{B}$  $\overline{C}$ D  $\overline{\mathbf{E}}$  $D(0)$  $\mathbf 1$ 0 0 Û 1 0  $D(1)$ 0  $0.5$ 0 Û  $D(2)$ Û Û  $0.5$ Û Û  $D(3)$ Û Û 0 Û 0.  $D(4)$ Û Û Û  $\bf{l}$  $\bf{l}$  $D(5)$ 0 Û Û Û 0  $D(6)$ Û Û  $0.5$ Û 0 Û  $0.5$ Û Û  $D(7)$ 0

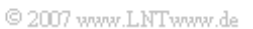

In dieser Aufgabe sollen für verschiedene Beispielfolgen  $D(\mu)$  – die in obiger Tabelle mit "A", ... , "E" bezeichnet sind – die Zeitkoeffizienten *d*(*ν*) ermittelt werden. Es gilt somit stets *N* = 8.

**Hinweis:** Die Aufgabe bezieht sich auf die theoretischen Grundlagen von **Kapitel 5.2.** Diese können Sie sich auch mit folgendem Interaktionsmodul verdeutlichen:

#### **Diskrete Fouriertransformation**

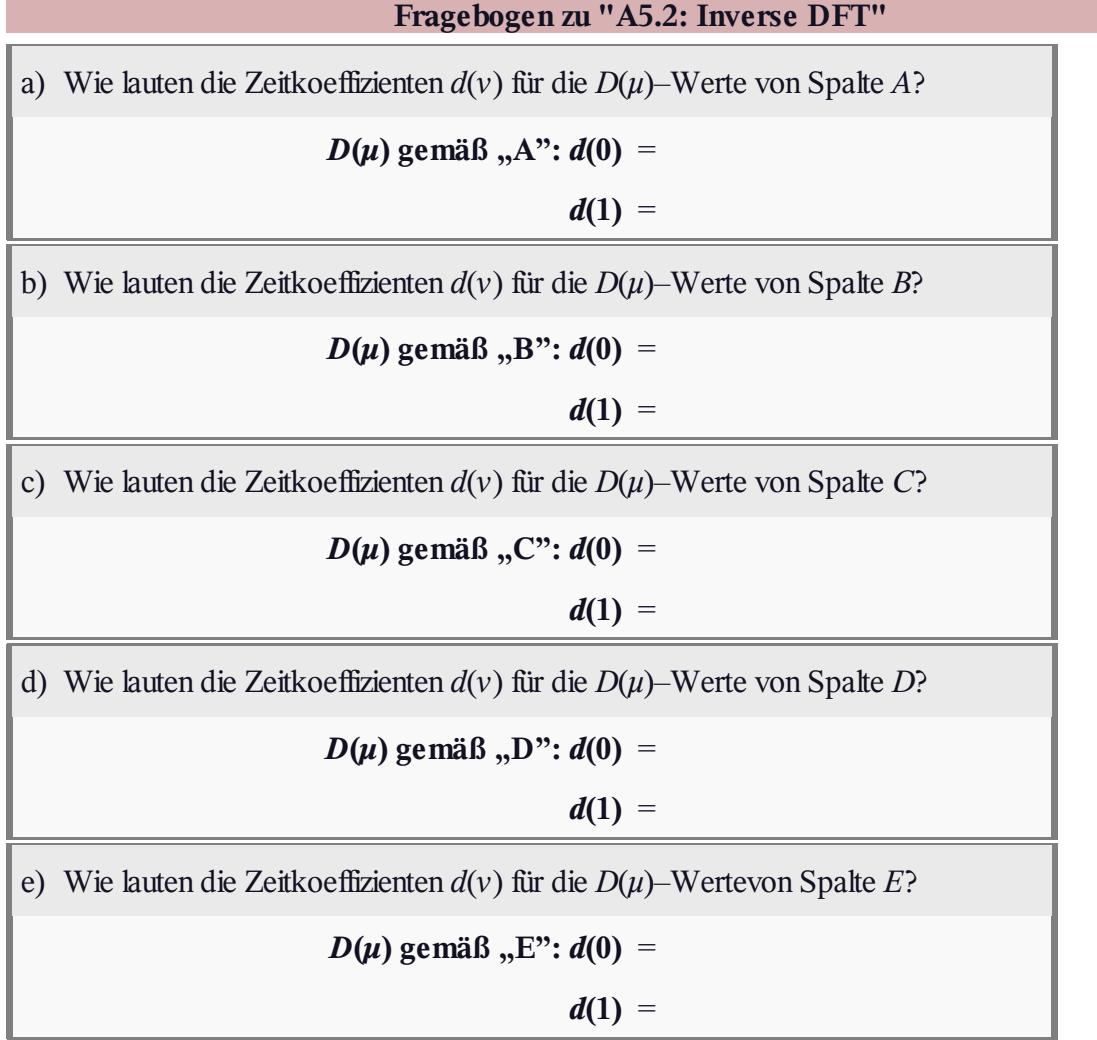

# **Z5.2: DFT eines Dreieckimpulses**

Betrachtet wird der skizzierte Dreieckimpuls

$$
x(t) = \begin{cases} A \cdot (1 - |t|/T) & \text{für } |t| \le T, \\ 0 & \text{für } |t| > T. \end{cases}
$$

Die Signalparameter haben folgende Werte:

- Amplitude  $A = 4$  V,
- äquivalente Impulsdauer  $\Delta t = T = 1$  ms:

Das Spektrum *X*(*f*) erhält man durch Anwendung der herkömmlichen Fouriertransformation:

$$
X(f) = A \cdot T \cdot \mathrm{si}^2(\pi fT).
$$

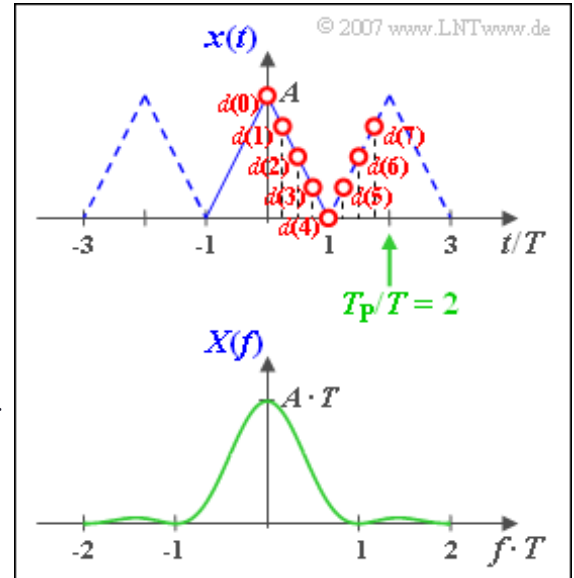

Die Spektralfunktion soll nun durch eine Diskrete Fouriertransformation (DFT) mit *N* = 8 angenähert werden, wobei die *N* Koeffizienten für den Zeitbereich, also *d*(0), ... , *d*(7), der Grafik entnommen werden können.

Die dazugehörigen Spektralkoeffizienten *D*(0), ... , *D*(7) sind in dieser Aufgabe zu ermitteln, wobei für die Indizes *μ* = 0, ... , *N*–1 gilt:

$$
D(\mu) = \frac{1}{N} \cdot \sum_{\nu=0}^{N-1} d(\nu) \cdot w^{\nu \cdot \mu}.
$$

Bezeichnet man den Abstand zweier Abtastwerte im Zeitbereich mit T<sub>A</sub> und den entsprechenden Frequenzabstand zweier Linien mit *f*<sub>A</sub>, so gilt folgender Zusammenhang:

$$
N \cdot f_{\mathbf{A}} \cdot T_{\mathbf{A}} = 1 \, .
$$

**Hinweis:** Die Aufgabe bezieht sich auf die theoretischen Grundlagen von **Kapitel 5.2.** Diese können Sie sich auch mit folgendem Interaktionsmodul verdeutlichen:

#### **Diskrete Fouriertransformation**

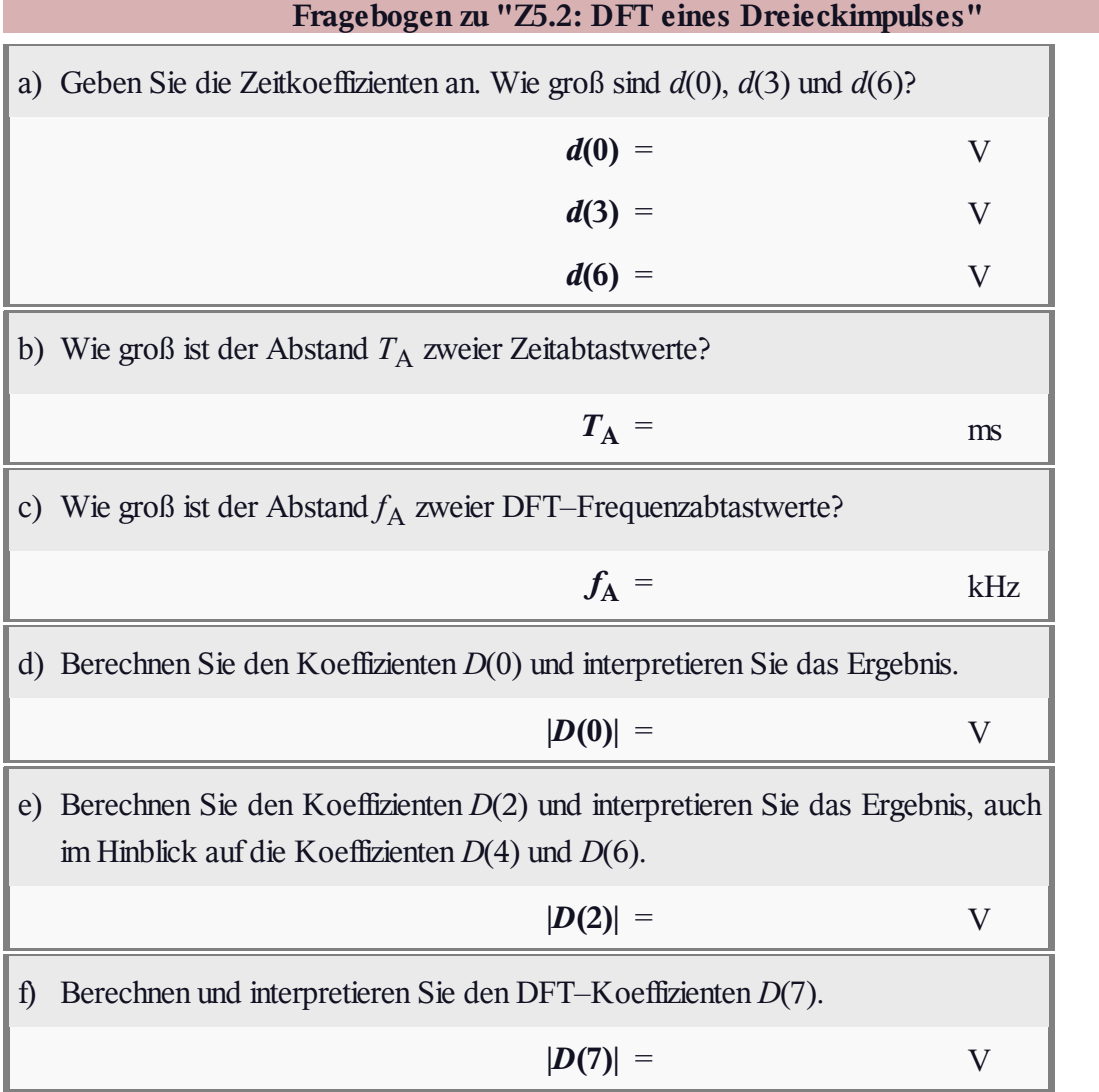

## **A5.3: Mittlerer quadratischer Fehler**

Wir betrachten drei impulsartige Signale, nämlich

einen **Gaußimpuls** entsprechend

 $x_1(t) = A \cdot e^{-\pi (t/T)^2}$ .

einen **Rechteckimpuls** *x*<sup>2</sup> (*t*) mit der Amplitude *A* und der Dauer *T*,

$$
x_2(t) = \begin{cases} A & \text{für } |t| < T/2\\ 0 & \text{für } |t| > T/2 \end{cases}
$$

einen **Spaltimpuls** gemäß

$$
x_3(t) = A \cdot \text{si}(\pi \cdot t/T), \text{ si}(x) = \text{sin}(x)/x.
$$

Die Signalparameter seien *A* = 1 V und *T* = 1 ms.

Die *konventionelle Fouriertransformation* ⇒ siehe **Kapitel 3.1** führt zu folgenden Spektralfunktionen:

- *X*1 (*f*) ist ebenfalls gaußförmig,
- *X*2 (*f*) verläuft entsprechend der si–Funktion,
- $X_3(f)$  ist für  $|f| \leq 1/(2T)$  konstant und außerhalb 0.

Für alle Spektralfunktionen gilt  $X(f=0) = A \cdot T$ .

Ermittelt man das frequenzdiskrete Spektrum durch die *Diskrete Fouriertransformation* (DFT) mit den DFT-Parametern  $N = 512$  und  $f_A \cdot T = 1/4$ , 1/8 bzw. 1/16, so wird dies aufgrund von Abbruch– und/oder Aliasingfehler zu Verfälschungen führen. Hierbei gibt *N* die Anzahl der berücksichtigten Abtastwerte im Zeit- und Frequenzbereich an und  $f_A$  den Stützstellenabstand im Frequenzbereich. Die weiteren DFT–Parameter liegen mit  $N$  und  $f_A$  eindeutig fest. Für diese gilt:

$$
f_P = N \cdot f_A, \quad T_P = 1/f_A, \quad T_A = T_P/N.
$$

Die Genauigkeit der jeweiligen DFT–Approximation wird durch den mittleren quadratischen Fehler (MQF) erfasst:

$$
MQF = \frac{1}{N} \cdot \sum_{\mu=0}^{N-1} \left| X(\mu \cdot f_A) - \frac{D(\mu)}{f_A} \right|^2.
$$

Die sich ergebenden MQF–Werte sind in obiger Grafik für  $N = 512$  sowie für  $f_A \cdot T = 1/4$ ,  $f_A \cdot T = 1/8$  bzw.  $f_A \cdot T = 1/16$  angegeben.

**Hinweis:** Die Aufgabe bezieht sich auf die theoretischen Grundlagen von **Kapitel 5.3.** Diese sind auch in dem folgenden Lernvideo zusammengefasst:

### **Fehlermöglichkeiten bei Anwendung der DFT** (Dauer 7:26)

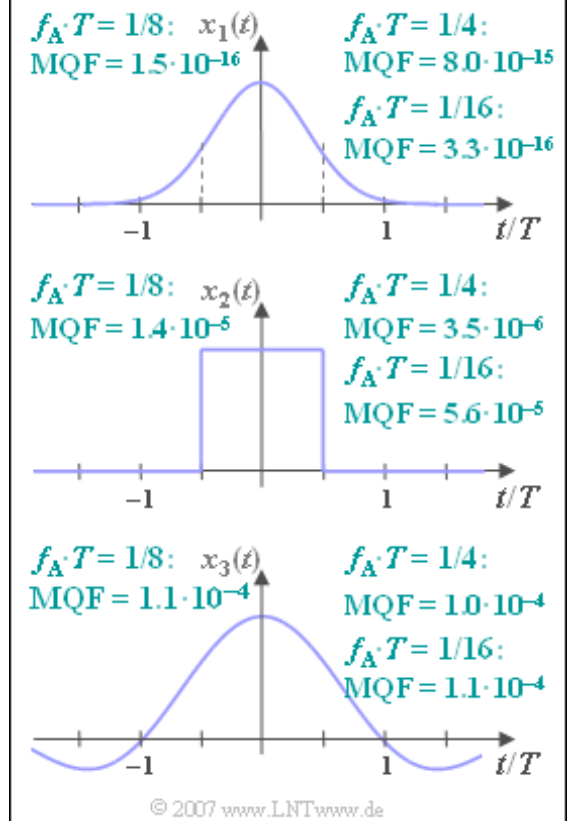

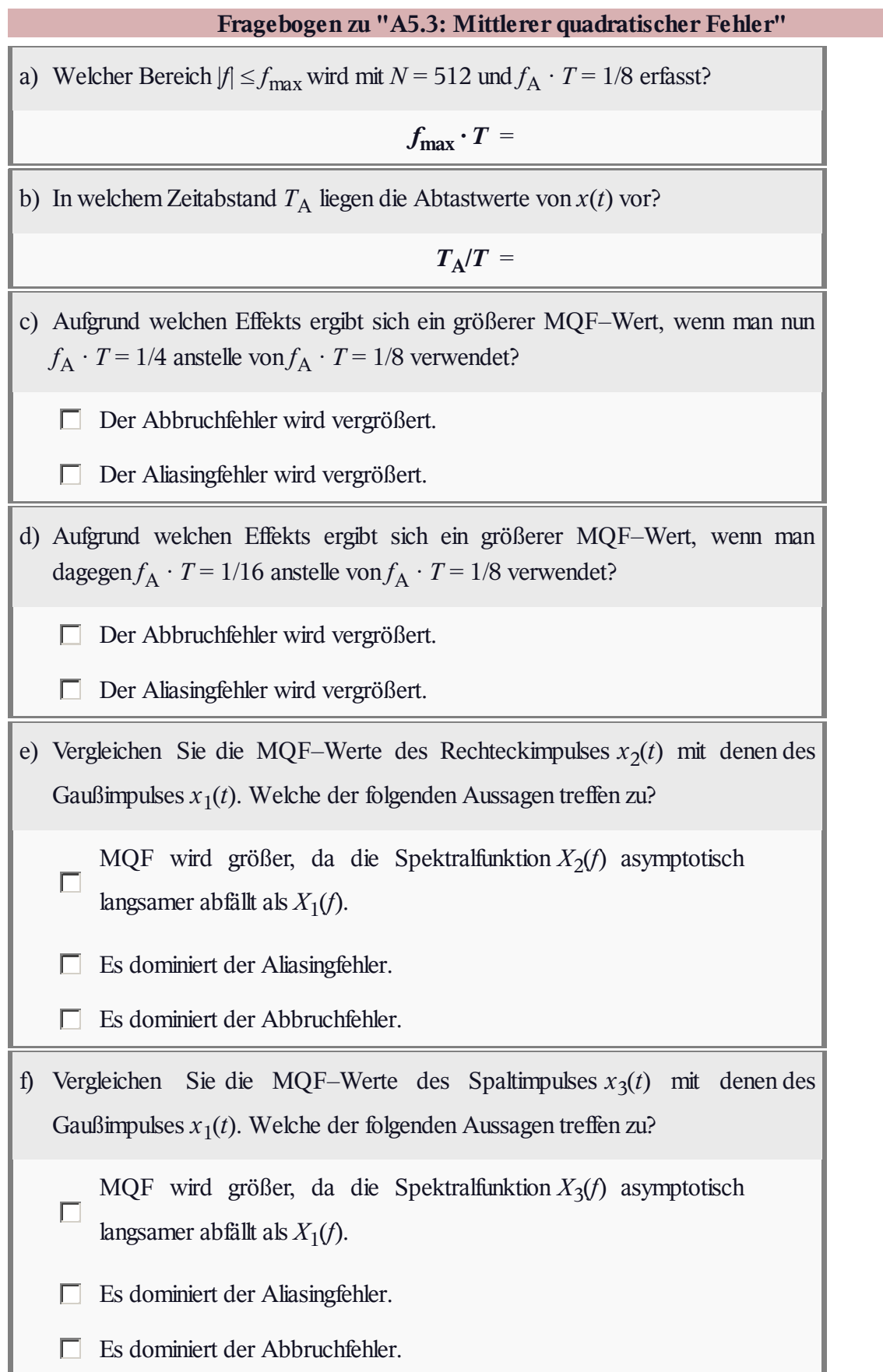

## **Z5.3: Zero-Padding**

Wir betrachten die DFT eines Rechteckimpulses *x*(*t*) der Höhe 1 und der Dauer *T*. Damit hat die Spektralfunktion *X*(*f*) einen sin(*f*)/*f*– förmigen Verlauf.

Für diesen Sonderfall soll der Einfluss des DFT–Parameters *N* analysiert werden, wobei der Stützstellenabstand im Zeitbereich stets  $T_A = 0.01T$  bzw.  $T_A = 0.05T$  betragen soll.

Nebenstehend sind für unterschiedliche Werte von *N* die sich ergebenden Werte für den mittleren quadratischen Fehler (MQF) der Stützwerte im Frequenzbereich angegeben:

MQF = 
$$
\frac{1}{N} \cdot \sum_{\mu=0}^{N-1} |X(\mu \cdot f_A) - \frac{D(\mu)}{f_A}|^2
$$
.

 $T_A/T$  $\overline{N}$ **MOF**  $0.01$ 64  $\approx 1.2 \cdot 10^{-2}$  $0.01$  $\approx 6.0 \cdot 10^{-6}$ 128  $0.01$ 256  $\approx 6.0 \cdot 10^{-6}$  $0.01$ 512  $\approx 6.0 \cdot 10^{-6}$ 0.05 64  $\approx 1.5 \cdot 10^{-4}$ 0.05 128  $\approx 1.5 \cdot 10^{-4}$  $0.05$ 256  $\approx 1.5 \cdot 10^{-4}$  $\approx 1.5 \cdot 10^{-4}$ 0.05 512

© 2007 www.LNTwww.de

Für  $T_A/T = 0.01$  sind somit stets 101 der DFT–Koeffizienten  $d(v)$  von 0 verschieden.

- Davon besitzen 99 den Wert 1 und die beiden Randkoeffizienten sind jeweils gleich 0.5.
- Vergrößert man *N*, so wird das DFT–Koeffizientenfeld mit Nullen aufgefüllt. Man spricht von *"Zero–Padding"*.

**Hinweis:** Die Aufgabe bezieht sich auf die theoretischen Grundlagen von **Kapitel 5.3.**

Diese sind in dem folgenden Lernvideo zusammengefasst:

**Fehlermöglichkeiten bei Anwendung der DFT** (Dauer 7:26)

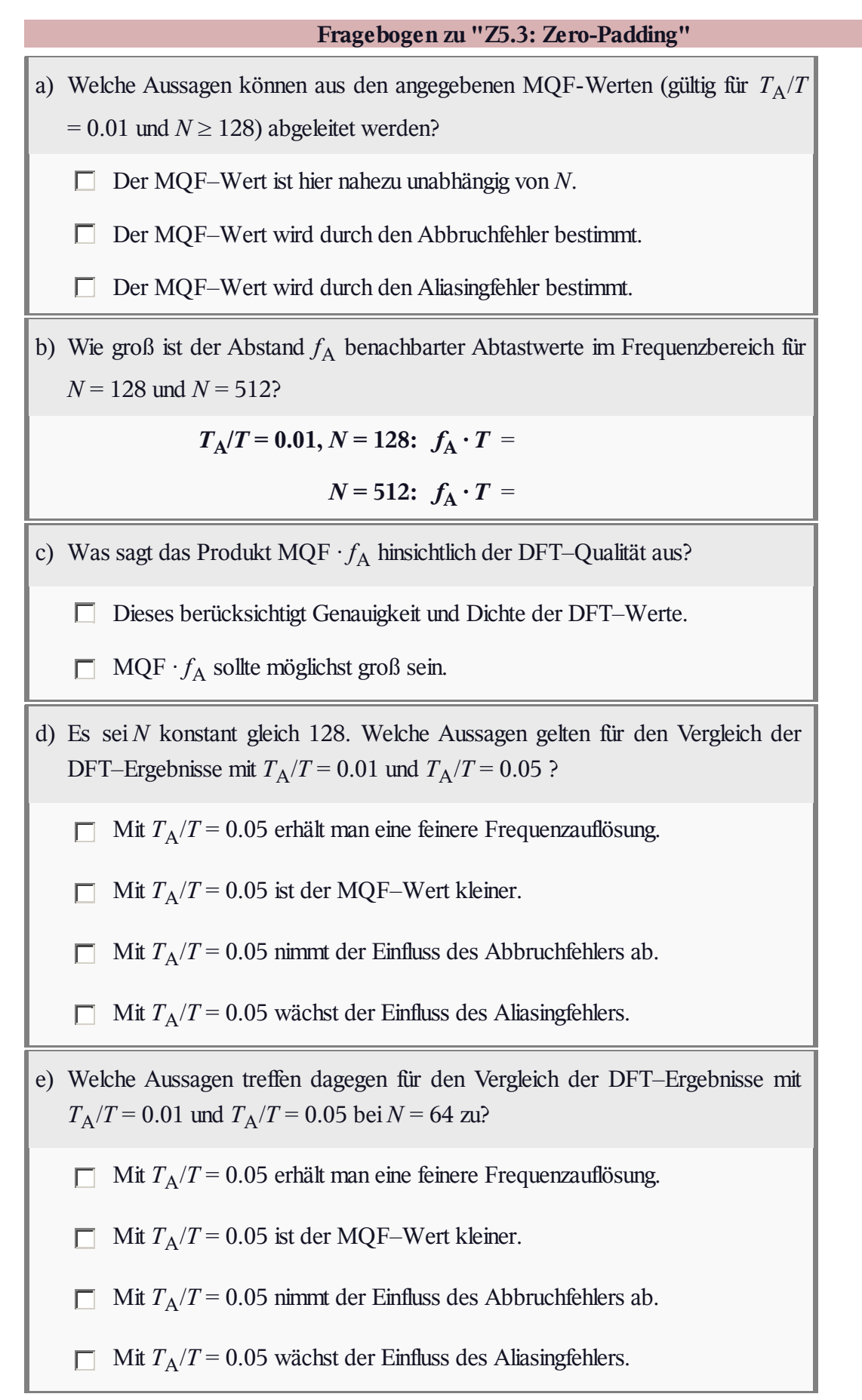

# **A5.4: Spektralanalyse**

Gegeben sei der prinzipielle Zeitverlauf *x*(*t*) eines periodischen Signals. Unbekannt sind die Parameter *A*<sup>1</sup> ,  $f_1$ ,  $A_2$  und  $f_2$ :

$$
x(t) = A_1 \cdot \cos(2\pi \cdot f_1 \cdot t) + A_2 \cdot \cos(2\pi \cdot f_2 \cdot t).
$$

Nach Gewichtung des Signals mit dem Fenster *w*(*t*) wird das Produkt  $v(t) = x(t) \cdot w(t)$  einer Diskreten Fouriertransformation (DFT) mit den Parametern  $N = 512$  und  $T<sub>P</sub>$  unterworfen. Die Zeitdauer  $T<sub>P</sub>$  des analysierten Signalausschnitts kann vom Benutzer beliebig eingestellt werden.

Für die Fensterung stehen folgende Funktionen zur Verfügung, die jeweils für  $|t| > T_{\rm P}/2$  identisch 0 sind:

das **Rechteckfenster**:

$$
w(\nu) = \begin{cases} 1 & \text{für } -N/2 \le \nu < N/2, \\ 0 & \text{sonst,} \end{cases}
$$
  

$$
W(f) = 1/f_A \cdot \text{si}(\pi \cdot f/f_A),
$$

das **Hanning–Fenster**:

$$
w(\nu) = \begin{cases} 0.5 + 0.5 \cdot \cos(2\pi \cdot \frac{\nu}{N}) & \text{für } -N/2 \le \nu < N/2, \\ 0 & \text{sonst,} \end{cases}
$$

$$
W(f) = 0.5/f_{A} \cdot \text{si}(\pi \cdot \frac{f}{f_{A}}) + 0.25/f_{A} \cdot \text{si}(\pi \cdot \frac{f - f_{A}}{f_{A}}) + 0.5/f_{A} \cdot \text{si}(\pi \cdot \frac{f + f_{A}}{f_{A}}).
$$

Beachten Sie, dass die Frequenzauflösung  $f_A$  gleich dem Kehrwert des einstellbaren Parameters  $T_P$  ist. *W*(*f*) ist die Fouriertransformierte der zeitkontinuierlichen Fensterfunktion *w*(*t*), während die oben angegebene Funktion *w*(*ν*) die zeitdiskrete Gewichtungsfunktion angibt.

Im Laufe der Aufgabe wird auf verschiedene Spektralfunktionen *Y*(*f*) Bezug genommen, zum Beispiel auf

$$
Y_{A}(f) = 1 V \cdot \delta(f \pm 1 \text{ kHz}) + 0.5 V \cdot \delta(f \pm 1.125 \text{ kHz}).
$$

In der obigen Grafik sind zwei weitere Spektralfunktionen  $Y_B(f)$  und  $Y_C(f)$  abgebildet, die sich ergeben, wenn ein 1 kHz–Signal mittels DFT analysiert wird und der DFT–Parameter  $T_p = 8.5$  ms ungünstig gewählt ist.

Für eines der Bilder ist das Rechteckfenster zugrundegelegt, für das andere das Hanning–Fenster. Nicht angegeben wird, welche Spektralfunktion zu welchem Fenster gehört.

**Hinweis:** Diese Aufgabe bezieht sich auf den Theorieteil von **Kapitel 5.4.**

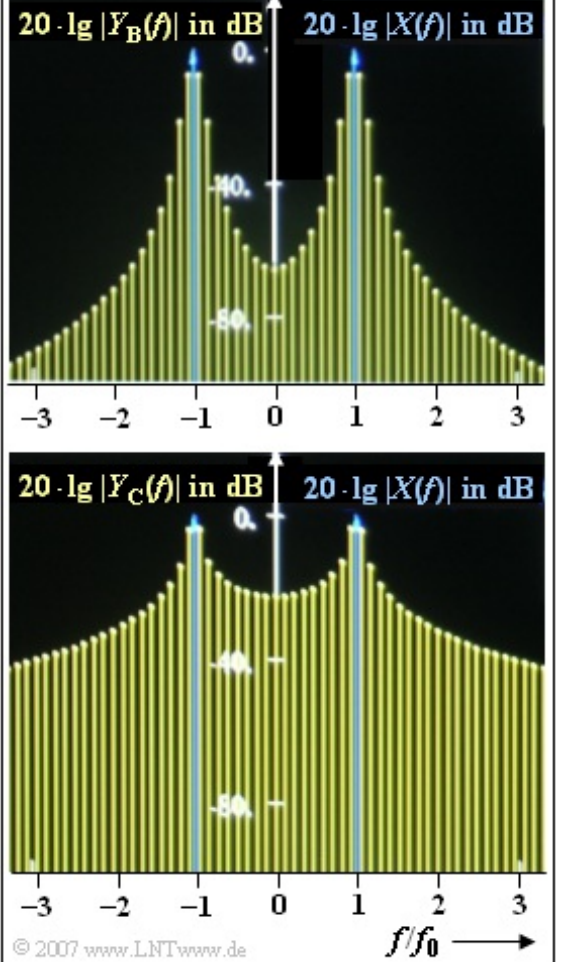

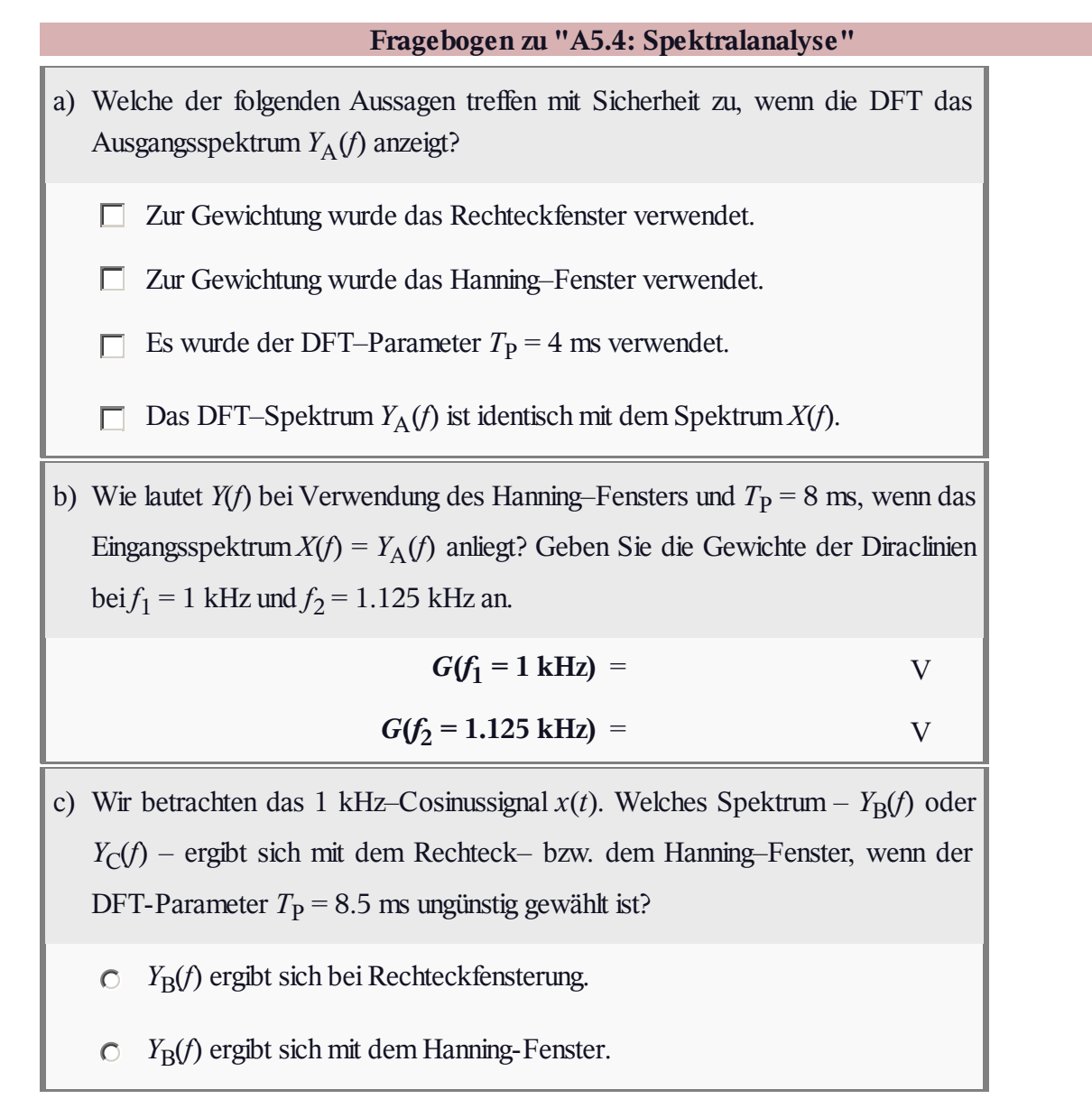

## **Z5.4: Zum Hanning-Fenster**

In dieser Aufgabe sollen wichtige Eigenschaften des häufig verwendeten Hanning–Fensters hergeleitet werden. Die zeitkontinuierliche Darstellung im Intervall  $\text{von } -T_{\text{P}}/2$  bis  $+T_{\text{P}}/2$  lautet hier wie folgt:

$$
w(t) = \cos^2(\pi \cdot t/T_P) =
$$
  
= 0.5 \cdot (1 + \cos(2\pi \cdot t/T\_P)).

Außerhalb des symmetrischen Zeitbereichs der Dauer  $T_{\rm P}$  = 0.5 ms ist *w*(*t*) identisch 0.

Die obere Grafik zeigt die zeitdiskrete Darstellung *w*(*ν*)  $= w(v \cdot T_A)$ , wobei  $T_A$  um den Faktor  $N = 32$  kleiner ist als *T*<sub>P</sub>. Der Definitionsbereich der diskreten Zeitvariablen *ν* reicht von –16 bis +15.

In der unteren Grafik ist die Fouriertransformierte *W*(*f*) der zeitkontinuierlichen Fensterfunktion *w*(*t*)

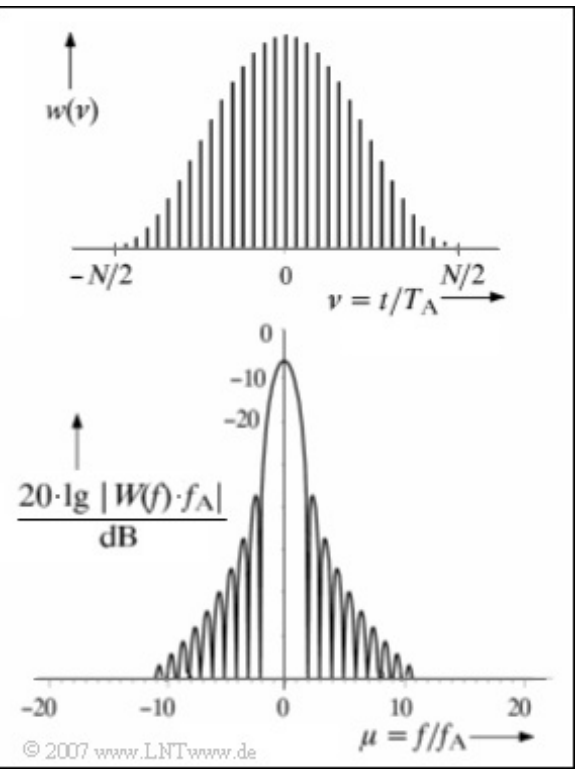

logarithmisch dargestellt. Die Abszisse ist hierbei auf  $f_A = 1/T_P$  normiert ist. Man erkennt:

- Die äquidistanten Werte  $W(\mu \cdot f_A)$  sind 0 mit Ausnahme von  $\mu = 0$  und  $\mu = \pm 1$ .
- Die Hauptkeule erstreckt sich somit auf den Frequenzbereich  $|f| \leq 2 \cdot f_A$ .
- *W*(*f*) ist außerhalb der Hauptkeule betragsmäßig für  $f = \pm 2.5 \cdot f_A$  am größten. Somit gilt hier für den minimalen Abstand zwischen Haupt– und Seitenkeulen:

$$
A_{\rm H/S} = 20 \cdot \lg \frac{|W(0)|}{|W(2.5 \cdot f_{\rm A})|} \text{ (in dB)}.
$$

**Hinweis:** Diese Aufgabe bezieht sich auf den Theorieteil von **Kapitel 5.4.**

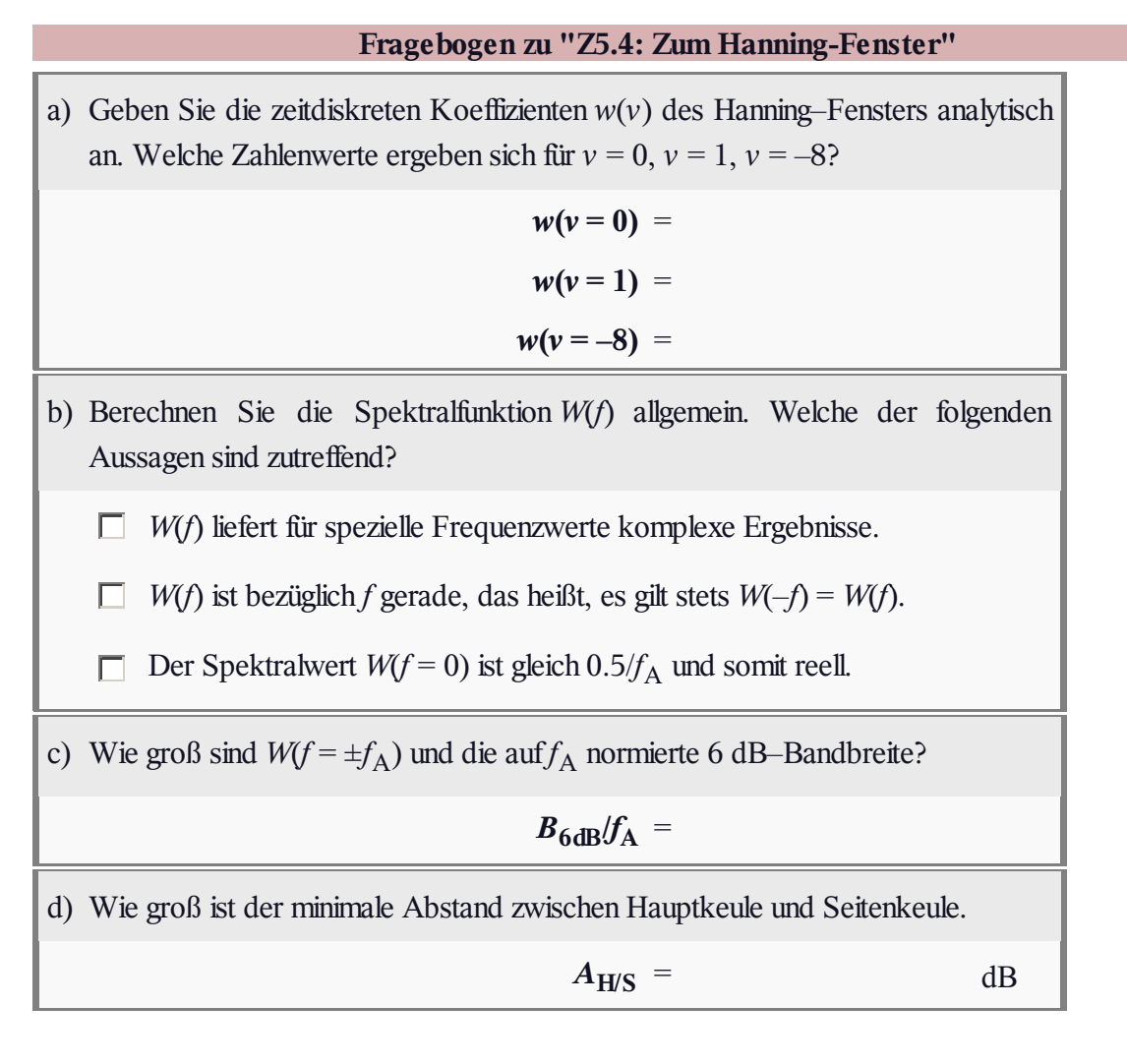

## **A5.5: Fast-Fouriertransformation**

Die Grafik zeigt den Signalflussplan der DFT für *N* = 8. Aus den Zeitkoeffizienten *d*(0), ... , *d*(7) werden die dazugehörigen Spektralkoeffizienten *D*(0), ... , *D*(7) ermittelt.

Für diese gilt mit  $0 \leq \mu \leq 7$ :

$$
D(\mu) = \frac{1}{N} \cdot \sum_{\nu=0}^{N-1} d(\nu) \cdot w^{\nu \cdot \mu},
$$

wobei der komplexe Drehfaktor *w* = exp(–j2π/*N*) zu verwenden ist, also  $\exp(-j\pi/4)$  für  $N = 8$ .

Am Eingang wird die alternierende  $\pm 1$ –Folge  $\langle d(v) \rangle$ angelegt. Nach der Bitumkehroperation ergibt sich daraus die Folge  $\langle b(\kappa) \rangle$ .

Es gilt  $b(\kappa) = d(\nu)$ , wenn man *v* als Dualzahl darstellt und die resultierenden 3 Bit als *κ* in umgekehrter Reihenfolge geschrieben werden. Beispielsweise

- folgt aus  $v = 1$  (binär 001) die Position  $\kappa = 4$ (binär 100),
- verbleibt *d*(2) an der gleichen Position 2 (binär 010).

Der eigentliche FFT–Algorithmus geschieht für das Beispiel  $N = 8$  in  $\log_2 N = 3$  Stufen, die mit  $L = 1, 2$ 

und 3 bezeichnet werden. Weiter gilt:

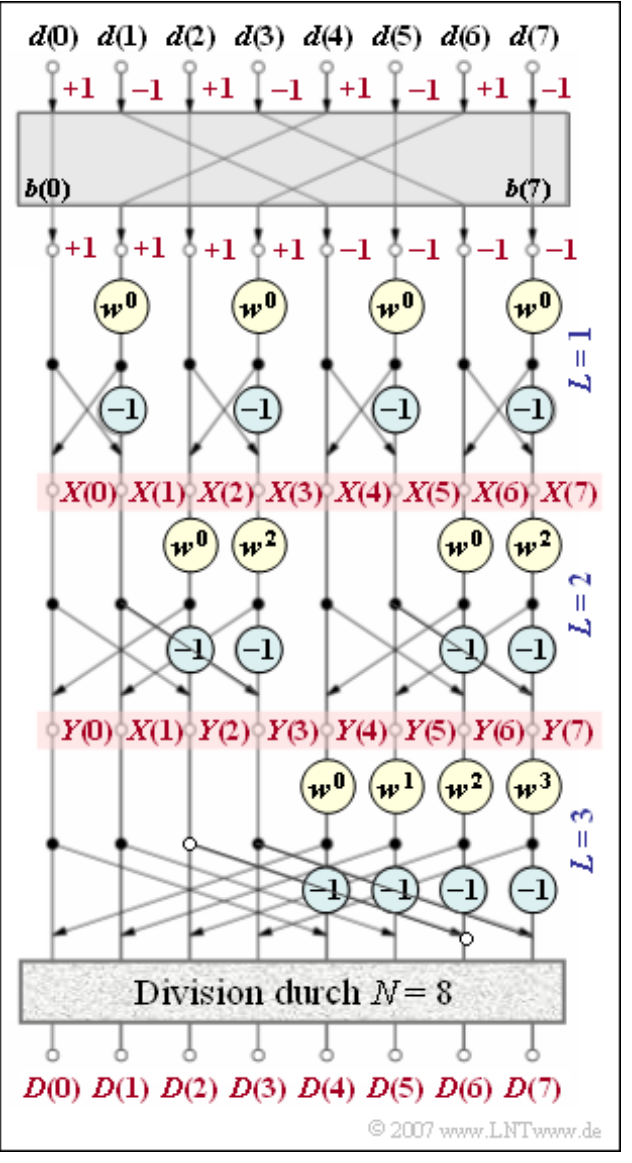

- In jeder Stufe sind vier Basisoperationen sog. Butterflies durchzuführen sind.
- Die Werte amAusgang der ersten Stufe werden in dieser Aufgabe mit *X*(0), ... , *X*(7) bezeichnet, die der zweiten mit *Y*(0), ... , *Y*(7).
- Nach der dritten und letzten Stufe sind alle Werte noch durch *N* zu dividieren.

**Hinweis**: Die Aufgabe bezieht sich auf den Theorieteil zu **Kapitel 5.5.**

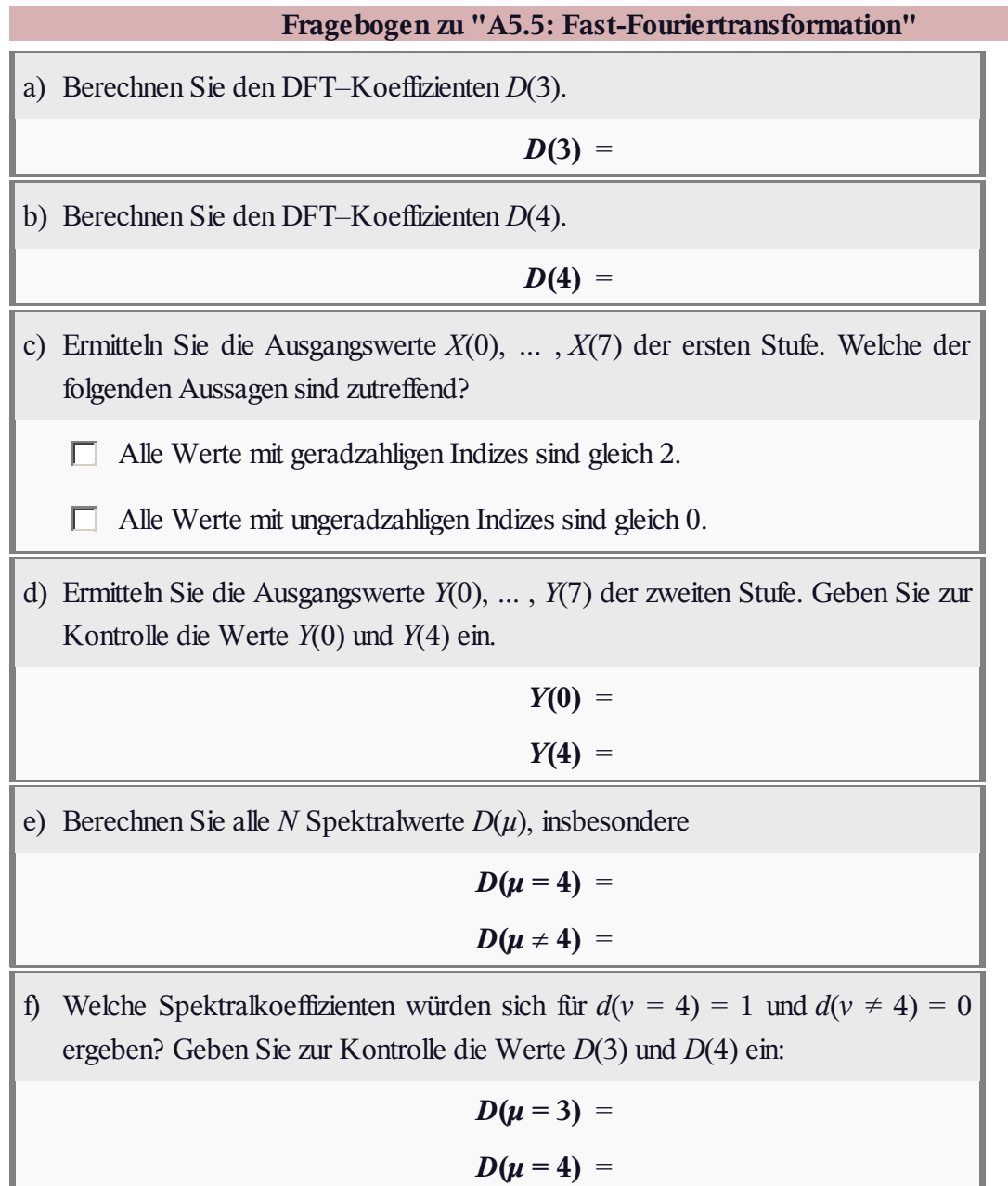

## **Z5.5: Rechenaufwand für die FFT**

Der FFT–Algorithmus realisiert eine Diskrete Fouriertransformation mit dem kleinstmöglichen Rechenaufwand, wenn der Parameter *N* eine Zweierpotenz ist. Im einzelnen sind zur Durchführung einer FFT folgende Rechenschritte notwendig:

- Die FFT geschieht in ld *N* Stufen, wobei in jeder Stufe die genau gleiche Anzahl an Rechenoperationen durchzuführen ist. "Id" steht hier als Abkürzung für den Logarithmus zur Basis 2.
- Die Grafik zeigt die dritte und letzte Stufe für das Beispiel*N* = 8. Man erkennt, dass in dieser und auch den anderen Stufen jeweils *N*/2 Basisoperationen durchzuführen sind.
- In jeder Basisoperation, die man häufig auch als **Butterfly** bezeichnet, werden aus den beiden komplexen Eingangsgrößen *E*<sup>1</sup>

und *E*<sup>2</sup> zwei komplexe Ausgänge berechnet:

$$
A_1 = E_1 + E_2 \cdot w^{\mu}, A_2 = E_1 - E_2 \cdot w^{\mu}.
$$

• Hierbei bezeichnet  $w = \exp(-j \cdot 2\pi/N)$  den komplexen Drehfaktor. Für das Beispiel  $N = 8$  hat dieser folgenden Wert:

$$
w = e^{-j \cdot \pi/4} = \cos(45^{\circ}) - j \cdot \sin(45^{\circ}).
$$

**•** Der Exponent *μ* dieses komplexen Drehfaktors kann alle ganzzahligen Werte zwischen 0 und *N*/2 –1 annehmen. Für *N* = 8 gilt:

$$
w^0 = 1
$$
,  $w^1 = \frac{1}{\sqrt{2}} - j \cdot \frac{1}{\sqrt{2}}$ ,  $w^2 = -j$ ,  $w^3 = -\frac{1}{\sqrt{2}} - j \cdot \frac{1}{\sqrt{2}}$ .

Mit dieser Aufgabe sollen die für die FFT erforderliche Anzahl von Rechenoperationen ( $O_\mathrm{FFT}$ ) ermittelt und mit dem für die DFT angebbaren Wert  $O_{\rm DFT}\approx 8N^2$  verglichen werden.

Zu beachten ist<sup>.</sup>

- Sinnvollerweise werden die Potenzen von *w* vor dem eigentlichen Algorithmus berechnet und in einer Lookup–Tabelle abgelegt. Die hierfür notwendigen Operationen sollen deshalb unberücksichtigt bleiben.
- Die Bitumkehroperation eine Umsortierung, die vor der ersten Stufe durchzuführen ist soll bei dieser Abschätzung ebenfalls nicht berücksichtigt werden.

**Hinweis:** Diese Aufgabe bezieht sich auf den Lehrstoff von **Kapitel 5.5.**

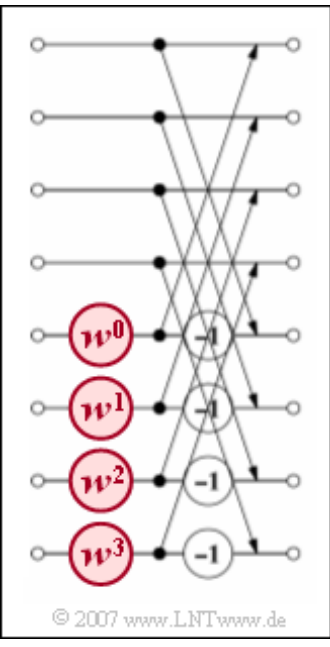

# **Fragebogen zu "Z5.5: Rechenaufwand für die FFT"** a) Wieviele reelle Additionen  $(A_A)$  erfordert eine komplexe Addition?  $A_A =$ b) Wieviele reelle Additionen  $(A_M)$  und Multiplikationen  $(M_M)$  sind für eine komplexe Multiplikation erforderlich?  $A_{\mathbf{M}} =$  $M_M =$ c) Wieviele komplexe Additionen/Subtraktionen (*a*B) erfordert eine einzige Basisoperation ("Butterfly")? Wieviele komplexe Multiplikationen  $(m_B)$  sind pro Basisoperation notwendig?  $a_{\rm B}$  =  $m_{\rm B}$  = d) Wieviele Rechenoperationen (Additionen, Subtraktionen, Multiplikationen gleichermaßen) erfordert eine Basisoperation?  $\boldsymbol{0}_B$  = e) Wieviele reelle Operationen erfordert der gesamte FFT–Algorithmus? Welche Zahlenwerte ergeben sich für  $N = 16$  und  $N = 1024$ ?  $O_{\text{FFT}} (N = 16) =$  $O_{\text{FFT}} (N = 1024) =$ f) Wie groß ist der Zeitgewinn  $G_{\text{FFT}} = O_{\text{DFT}}/O_{\text{FFT}}$  für  $N = 16$  und  $N = 1024$ ?  $G_{\text{FFT}} (N = 16) =$  $G_{\text{FFT}} (N = 1024) =$